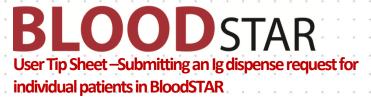

## Submitting an Ig dispense request for individual patients in BloodSTAR

BloodSTAR allows nurses to view patient's authorisation details, create and submit a product dispense request for individual patients or a planning sheet for multiple patients. This tip sheet outlines how a nurse can request Immunoglobulin (Ig) doses to be dispensed for individual patients.

## How do I request Ig for my patients?

1. To request an Ig dose for an individual patient, click on the "Request Dose" link against the patient for whom you want to obtain the dose.

| BLOO                                             | DSTAR              | Home Patients                                                                                  | • Treatmen   | nt +     |                 |          |              |                |                |
|--------------------------------------------------|--------------------|------------------------------------------------------------------------------------------------|--------------|----------|-----------------|----------|--------------|----------------|----------------|
| Authorised P                                     | atients at         | Cairns Base Hosp                                                                               | ital         |          |                 |          |              |                |                |
| Search                                           |                    |                                                                                                |              |          |                 |          |              |                |                |
| Given Name Family Nar                            |                    | ame Date of Bir                                                                                | th           | URN      | JRN /           |          | ition Number | Pending Review |                |
| Administering f                                  | acility (where pro | spital is nominated as the:<br>duct will be given or infused<br>nt is diagnosed and clinically | no secono mo | 1        | Click or        | ı"Requ   | est Dose"    | Searc          | Clear          |
| Patient +                                        | Authorisation      | Dose                                                                                           | Treating Fac | ility    | Treating Sp     | ecialist | End Date     | Review         | Request Dose   |
| APPLE, Adam<br>9112233<br>DOB: 01-Jan-1960       | Q_WL84599W         | Maintenance Dose -<br>INTRAGAM P 33.00 grams<br>every 4 weeks.                                 | Cairns Base  | Hospital | BOWERS, Lashawn |          | 23-Dec-2016  |                | + Request Dose |
| BEETROOT. Betty<br>+ Add URN<br>DOB: 01-jan-1960 | Q. G527849C        | Maintenance Dose -<br>INTRAGAM P 27.00 grams<br>every 4 weeks.                                 | Cairns Base  | Hospital | BOWERS, L       | ashawn   | 21-Oct-2016  |                | + Request Dose |
| BLOOD. Ruby<br>+ Add URN<br>DOB: 01-Jan-1967     | Q WA88839W         | Initial Dose - INTRAGAM P<br>141.00 grams. in 2<br>divisions. once only.                       | Cairns Base  | Hospital | BOWERS, Lashawn |          | 28-Jul-2016  | 23             | + Request Dose |
| CARROT, Chris<br>+ Add URN<br>DOB: 01-jan-1980   | Q <u>VP34647V</u>  | Maintenance Dose -<br>INTRAGAM P 27.00 grams<br>every 4 weeks.                                 | Cairns Base  | Hospital | DARNEL, A       |          | 21-Oct-2016  |                | + Request Dose |

- 2. Review the patient and dose details. If they are correct click on "Submit" to request the dose. Or,
- 3. Click on "edit" to edit details of the Ig date, dose or product.

**BLOODSTAR** User Tip Sheet –Submitting an Ig dispense request for individual patients in BloodSTAR

|                                                   |                                                                                                    | atory                                                                                 |                                                                                                    |                                                                                                    | •                                                                                                    |
|---------------------------------------------------|----------------------------------------------------------------------------------------------------|---------------------------------------------------------------------------------------|----------------------------------------------------------------------------------------------------|----------------------------------------------------------------------------------------------------|----------------------------------------------------------------------------------------------------|
|                                                   |                                                                                                    |                                                                                       |                                                                                                    |                                                                                                    |                                                                                                    |
|                                                   | ir old, Female                                                                                       |                                                                                       |                                                                                                    | e date,                                                                                                    | 1                                                                                                    |
| Authorisation End 28-jul-2016 guantity or product |                                                                                                    |                                                                                       |                                                                                                    | K.                                                                                                    |                                                                                                    |
| livisions on 28-Jun-201                           | 6                                                                                                    |                                                                                       |                                                                                                    |                                                                                                    |                                                                                                    |
|                                                   |                                                                                                    |                                                                                       |                                                                                                    |                                                                                                    |                                                                                                    |
| INTRAGAM P                                        |                                                                                                    |                                                                                       |                                                                                                    |                                                                                                    |                                                                                                    |
| INTRAGAM P                                        |                                                                                                    |                                                                                       |                                                                                                    |                                                                                                    |                                                                                                    |
|                                                   | Date Required                                                                                        |                                                                                       | Quantity                                                                                                    |                                                                                                    |                                                                                                    |
| 141 g in 2 divisions                              |                                                                                                    | m                                                                                     | Quantity<br>72.00                                                                                                    | ≜<br>¥ g                                                                                                    |                                                                                                    |
|                                                   | QLD - Pathology (<br>Mrs Ruby Diamond<br>01-jan-1967, 49 yea<br>WA88839W<br>28-jul-2016<br>Read More | Mrs Ruby Diamond BLOOD<br>01-jan-1967, 49 year old, Female<br>WA88839W<br>28-jul-2016 | QLD - Pathology Queensland - Cairns Laboratory<br>Mrs Ruby Diamond BLOOD<br>01-jan-1967, 49 year old, Female<br>WA88839W<br>28-jul-2016<br>Read More | QLD - Pathology Queensland - Cairns Laboratory<br>Mrs Ruby Diamond BLOOD 01-jan-1967, 49 year old. Female WA88839W 28-jul-2016 Read More<br>Click "edit" to change the dose quantity or product | QLD - Pathology Queensland - Cairns Laboratory<br>Mrs Ruby Diamond BLOOD<br>01-jan-1967, 49 year old, Female<br>WA88839W<br>28-jul-2016<br>Read More<br>I I I I I I I I I I I I I I I I I I I |

4. If you click edit you will be able to alter the Ig administration date, dose or product.

<u>Please note</u> you may be required to provide a reason for altering these details.

| Authorised Product<br>Total Dose                                          | INTRAGAM P Request different product  141 g in 2 divers |                            |  | Restore approved dose,<br>if required |       |            |
|---------------------------------------------------------------------------|---------------------------------------------------------|----------------------------|--|---------------------------------------|-------|------------|
| Select the divisions required and enter<br>the date and quantity required | Required Date Required                                  |                            |  | Quantity                              |       |            |
| Change date, quantity<br>or product, if required                          | ×                                                       | 28-Jun-2016<br>29-Jun-2016 |  |                                       |       | * 8<br>* 8 |
| or product, if required                                                   | 4                                                       | 29-Jun-2016                |  |                                       | 69.00 | ¢ g        |

Support phone: 13 000 BLOOD (13 000 25663) email: <u>support@blood.gov.au</u> fax: 02 6151 5210